## **Update Adobe Photoshop 7.0 Free Download Full Version !EXCLUSIVE!**

In this tutorial, we'll show you how to install and crack the best video game trending at **HappilyEverAfter.net**. The game is called Raiden, and it is developed by the gaming company Ubisoft. So, follow the steps below to learn how to install and crack Raiden! First, click the link below to go to **Ubisoft's homepage** and download the installer that is recommended for your operating system. The installation process will take a few minutes, so be patient.

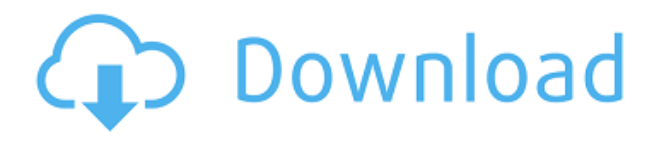

Lightroom 5 enables you to organize your photos and videos automatically in folders based on keywords. You can create key sets that assign an appropriate photograph in the set to a specific set of keywords. You can then tag from the key set and the project, and each of those key sets can be organized into a single folder for easy access. It's a very important feature that Adobe added in Lightroom 5. It was especially useful for me because I was about to leave for a family trip and I wanted copies of pictures of the trip for each day. I had to organize them by date and I was so lost trying to find the right place. Adobe Photoshop is a powerful tool for photo editing. Additionally, it ships with a cross-platform development environment that enables you to paint your own canvas with meaningful gestures that include range selections, strokes, and all manner of brushes. The brush engine is exceptionally powerful. You can change their dynamics on a go-forward basis. The effects included in the basic packages are limited. You can layer one mask over another to create interesting effects. You can even distort the masked area. But there's no way to easily change the radius of the distortion (i.e., how much the result the mask expands the area you mask). These too are mere nick-nacks compared to Adobe's truly awesome blending modes. The edges of images have a natural blurring effect and can often be blurred further using a Gaussian filter. You can also use a blur filter to increase the blurring effect. When you use a filter, you can add some effects to a selection – like warming it up, or smoothing the edges to decrease blurring. These filters are good ways to subtly change the overall appearance of an image without causing major changes in the appearance of the original. For example, Hue & Saturation adds color and saturation effects. One subtle use of the Saturation filter in Lightroom is that it allows you to increase the saturation of the image without generating a clipping of the highlights and shadows. This is a great way to highlight an area because it won't distort the image's highlights.

## **Download free Adobe Photoshop CS6With Keygen Registration Code Windows X64 {{ lAtest versIon }} 2023**

**What It Does:** Layers act as an organizational layer. A Photoshop document is an overall piece of work focused around a set of layers. One can substitute the term 'layer' to describe any factor of the original image that affects the finished product in some way, such as: background, foreground, text, hard light, soft light, shadow, key light, and so on. This is a very handy technique for creating multiple photo sets for titles, credits, etc. It's also great for creating color guides, guides, and layers for retro or grunge effects, mood boards, social media graphics, etc. **What It Does:** A preview panel normally displays in the lower left hand corner of the screen, above the toolbars of your selected tool. The preview window is a helpful tool to know how your selections and edits will appear. What it will look like on your finished product. In fact, it's extremely helpful for working with layers, masking, basic retouching, and even color (see below for some neat tips on using the preview window). The panel contains three key functions: the layer "view" (click on the layer thumbnail to open the panel), the mask "view" (click on the mask thumbnail to open, and then click on the mask thumbnail again to close it), and the type tool (use a key to activate it). The layer and mask previews are easily viewed by clicking on the icon for each in the preview panel. **What It Does:** The Gradient Fill tool allows you to fill an area with one tone of a specified color. For instance, if you want a square area on your image with a brownish tan color, you would fill it with the color brown. The Gradient Fill tool allows you to change your color. Imagine if every time you want to take a picture with a family of people, you have to have crew members constantly hold the camera down to their right side and take a picture there. The Gradient Fill tool allows you to cover their left side and take

the picture instead.  $933\mathrm{d}7\mathrm{f}57\mathrm{e}6$ 

## **Download Adobe Photoshop CS6With Registration Code 2023**

Photoshop Elements tools just get better and better with every update. New transformations include an advanced Grayscale Transform, Curves Lasso Tool Enhancements, and a Dither Pattern Options dialog. The new Photo Matching feature enables you to perfectly align your layer to a photo based on color and tone trends. Notable updates to the Quick Selection Tool include an expanded selection brush and a new Selection Mask based on the Quick Selection Tool. New features in the Photoshop Elements 2028 InDesign module enable you to link and embed Photoshop Elements graphics files directly to your InDesign documents, with no need to save them first. An improved Integrated Develop module also offers a new Graphical Style panel. As the only professional Photoshop equivalent with cloud-based capabilities, OpenConverter is indispensable in the field of photo editing. Especially for those who edit a lot of photographs every day, they can never miss a chance to upgrade to the latest version of the plugin thanks to frequent updates. It is also worth mentioning that the plugin does not only work in conjunction with Adobe Photoshop but also complement it. By analyzing the components of edited images and photographs and converting them into specific image formats, the OpenConverter plugin can process images and photos much more efficiently in various applications. The quality of brochure design and finished production graphics is highly dependent on the quality and comfort of the software used. All designers, regardless of whether they work for advertising shops or are freelancers, sometimes have to deal with creating designs on their computers. As we know, Adobe's design program, Adobe InDesign, offers a basic collection of tools that can supposedly help solve such problems. To create appealing designs, a designer and a user must first familiarize themselves with the tool. However, InDesign is still far from being user-friendly for everyone. The truth is, the development and improvement of the program make designers be repeatedly satisfied with its recent features. So, here are some of the most outstanding improvements to the InDesign features in the year 2019, ranked by their significance.

adobe photoshop 22.4.2 download free adobe photoshop 2015 cc download free adobe photoshop 2021 32 bit download free adobe photoshop 2021 download free adobe photoshop 2007 download free adobe photoshop 2020 mac download free adobe photoshop mix download free adobe photoshop portable cs3 download free adobe photoshop premium download free adobe photoshop pro download free

The new Shape Component tool is a new feature that lets you create your own custom shapes. You can use the Shape Component tool to create custom shapes or shapes from objects on an image. This tool, like other shape tools, lets you create a custom shape, or "component," out of any highlighted graphic object on the image. Adobe Photoshop Photos is a free online photo editor that makes it easy to create and share photo books and slideshows. It lets you browse, organize, and tag your photos, and create custom photo books, calendars, and slideshows with built-in themes and stock images. You can also share your books and slideshows via Creative Cloud, email, and other services as well as save them to your computer for offline viewing. Adobe Photoshop Lightroom is an application that merges your RAW photo files with all the necessary metadata and adjustments, and makes them easy to store and share. Changes can be saved to a new, untitled version of the image, and RAW data is revised as it is automatically applied to the image, making it possible to view any image in its original state while maintaining the original editing data. New to version 4, you can also apply the

edits to a previously created IPEG version of the image. As its name suggests, Photoshop Fix improves the performance of your photographs when you want to enhance the colors, reduce noise, and correct exposure. Photoshop Fix can open RAW images captured by the latest Apple image sensors (on the iPhone X, iPhone 8 Plus, iPhone 8, iPhone 7 Plus, iPhone 7, iPhone 6s Plus, iPhone 6s, iPhone 6 Plus, iPhone 6, and iPhone 5s) and the new Sony IMX586 image sensors on the Sony A6400. In addition to a new set of presets, Adobe has improved the overall performance of the fix module by reducing the file size and improving image quality.

From choosing the right camera to get the perfect smile, to getting the perfect composition, to using the right tools to edit it and so on. We will also explain how to get the best results out of any of these steps, and we will cover up to 20% to increase your chances of a perfect smile even if you don't shoot with a camera that offers some sort of reference guide. Let's talk about what to do to get the best results when it comes to this software. In this tutorial, we will be looking at the biggest mistake that aspiring photographers make when editing a photo. This mistake happens in the digital workflow process. With its standout visual effects, creative tools and improved features anytime, anywhere, Adobe Photoshop makes it the most popular digital design application. Everything about PS is efficient, from the completeness of its features to the ease with which new users can pick up the tools and processes. Photoshop CS6 is the best version of standard photo editing software, which offers only touch up of images and changes in elements. In addition, this tool offers images to create stunning effects from the start. Thus, you can obtain the most realistic looks and easily create amazing photo effects, that cannot be created with any other tool. If you are a beginner who has just started using it, you will find the tutorials very easy to embrace. We have designed our web browser on the basis of the Google Chrome, and we have also used Adobe Photoshop to design a perfect image and take the best photograph out of it. In the world of designing, Photoshop is one of the most renowned tools for transforming any type of graphic design. It's always updated with new features, advancements and tools to attract the online advertisers. They need the best graphic designing tools.

[https://new.c.mi.com/th/post/417771/Jimmy\\_Dorsey\\_Metodo\\_Para\\_Saxofon\\_Pdf\\_UPDATED](https://new.c.mi.com/th/post/417771/Jimmy_Dorsey_Metodo_Para_Saxofon_Pdf_UPDATED) [https://new.c.mi.com/th/post/415874/ProShow\\_Styles\\_Complete\\_Pack\\_174\\_Gbtorrent](https://new.c.mi.com/th/post/415874/ProShow_Styles_Complete_Pack_174_Gbtorrent) https://new.c.mi.com/th/post/419538/Adobe\_Audition\_CC\_2019\_120134\_MULTILANG\_X64\_Full\_Ver [sion\\_2021](https://new.c.mi.com/th/post/419538/Adobe__Audition_CC_2019_120134_MULTILANG_X64_Full_Version_2021) [https://new.c.mi.com/th/post/417656/Dil\\_To\\_Pagal\\_Hai\\_Man\\_Full\\_Movie\\_Download\\_Free\\_VERIFIED](https://new.c.mi.com/th/post/417656/Dil_To_Pagal_Hai_Man_Full_Movie_Download_Free_VERIFIED) [https://new.c.mi.com/th/post/419498/Autodata\\_3\\_38\\_VERIFIED\\_Crack\\_Rar\\_Linux](https://new.c.mi.com/th/post/419498/Autodata_3_38_VERIFIED_Crack_Rar_Linux) [https://new.c.mi.com/th/post/417495/Naruto\\_Shippuden\\_Season\\_1\\_English\\_Dubbed\\_Download\\_HOT](https://new.c.mi.com/th/post/417495/Naruto_Shippuden_Season_1_English_Dubbed_Download_HOT) [https://new.c.mi.com/th/post/415784/PC\\_SCHEMATIC\\_Automation\\_40\\_Crack\\_EXCLUSIVEhttps\\_Scou](https://new.c.mi.com/th/post/415784/PC_SCHEMATIC_Automation_40_Crack_EXCLUSIVEhttps_Scoutmailscom_Index301php_K_PC_SCHEMATIC_Automation_40_Cra) [tmailscom\\_Index301php\\_K\\_PC\\_SCHEMATIC\\_Automation\\_40\\_Cra](https://new.c.mi.com/th/post/415784/PC_SCHEMATIC_Automation_40_Crack_EXCLUSIVEhttps_Scoutmailscom_Index301php_K_PC_SCHEMATIC_Automation_40_Cra) [https://new.c.mi.com/th/post/416562/Acemoglu\\_Laibson\\_List\\_Macroeconomics\\_Pdf\\_Download\\_VERIF](https://new.c.mi.com/th/post/416562/Acemoglu_Laibson_List_Macroeconomics_Pdf_Download_VERIFIED) [IED](https://new.c.mi.com/th/post/416562/Acemoglu_Laibson_List_Macroeconomics_Pdf_Download_VERIFIED) [https://new.c.mi.com/th/post/416462/Xforce\\_Keygen\\_64bit\\_Shotgun\\_2005\\_Key\\_UPDATED](https://new.c.mi.com/th/post/416462/Xforce_Keygen_64bit_Shotgun_2005_Key_UPDATED) [https://new.c.mi.com/th/post/416417/Microsoft\\_Visio\\_Pro\\_2013\\_Product\\_Key\\_Crack\\_Full\\_Free\\_Down](https://new.c.mi.com/th/post/416417/Microsoft_Visio_Pro_2013_Product_Key_Crack_Full_Free_Download_BETTER) [load\\_BETTER](https://new.c.mi.com/th/post/416417/Microsoft_Visio_Pro_2013_Product_Key_Crack_Full_Free_Download_BETTER) [https://new.c.mi.com/th/post/419058/Unreal\\_Gold\\_DirectX\\_11\\_HighRes\\_Textures\\_With\\_Lucky\\_Patch](https://new.c.mi.com/th/post/419058/Unreal_Gold_DirectX_11_HighRes_Textures_With_Lucky_Patcher_UPD) [er\\_UPD](https://new.c.mi.com/th/post/419058/Unreal_Gold_DirectX_11_HighRes_Textures_With_Lucky_Patcher_UPD) [https://new.c.mi.com/th/post/416277/Hp\\_Deskjet\\_3745\\_Color\\_Inkjet\\_Printer\\_Driver\\_Windows\\_7\\_Dow](https://new.c.mi.com/th/post/416277/Hp_Deskjet_3745_Color_Inkjet_Printer_Driver_Windows_7_Download_TOP) [nload\\_TOP](https://new.c.mi.com/th/post/416277/Hp_Deskjet_3745_Color_Inkjet_Printer_Driver_Windows_7_Download_TOP) [https://new.c.mi.com/th/post/416756/Trainer\\_Cafeland\\_V1\\_2\\_FREE](https://new.c.mi.com/th/post/416756/Trainer_Cafeland_V1_2_FREE) [https://new.c.mi.com/th/post/414829/Enslaved\\_Odyssey\\_To\\_The\\_West\\_Premium\\_Edition\\_V10\\_4\\_DLC](https://new.c.mi.com/th/post/414829/Enslaved_Odyssey_To_The_West_Premium_Edition_V10_4_DLC_Repack_Free_Download_INSTALL)

The following are some of the features of Adobe Photoshop Elements making it one of the best and most interesting alternatives for photo editing. You can do professional level editing to your photos and the minimum level of editing you can achieve. Photo editing via this user friendly software is very easy and anybody can edit photographs with Photoshop Elements.

- Adobe Photoshop Elements Review
- Adobe Photoshop Elements 11 Review
- Adobe Photoshop Elements 11 Review
- Adobe Photoshop Elements 11 Review

Elements brings a lot of Photoshop's features to you . All of the filter effects found in the full Photoshop family are available in Elements, along with high-end brush work and selections. The software provides most of the tools that you'd find in a consumer version of Photoshop. With a few exceptions, the product features several basic workflows that let you work efficiently. It can be difficult to get a handle on the software for non-professionals, though. With more than a decade in the market, the Photoshop Elements series has established a well-deserved reputation for offering solid image-editing software in a platform-agnostic package. That means that you can switch computers without losing your favorite settings. elements 10 has many of the features found within the full photoshop product with the added benefit of being easy to use for novices. Photoshop elements 10 provides many of the tools and features that you find in the full photoshop product. Photoshop elements is an easy to use and well versed in its use. Photoshop itself is a professional tool for professionals but for the most of the public elements can be a wonderful resource for photography. On our site they are listed for photography and videography.

Soon after Adobe released Photoshop Lightroom, I followed the "Learning Lightroom" video series on YouTube and within two weeks, I could confidently use Lightroom to bring images into the world of print and web. Another helpful and interesting tool that lives in Filters, Adjustment Layers and Channels can be applied to any frames of an image to transform it to a unique look. It's also the first time that a designer can create a blend from a series of images and then share it with her team using Creative Cloud Libraries. For more on this check out Adobe Photoshop Adjustment Layers & Channels & Layers. As the most powerful editor ever, Photoshop is able to preserve your work by creating a new version of the image and automatically creating usage rights to the image. Quite a few creative companies such as Apple, Google and Facebook are using the new Creative Cloud Libraries feature to increase productivity and save time. Creative Cloud Libraries is a new feature from Photoshop available for Creative Cloud members. It provides the ability to create workflows empowering team members to save time and increase productivity while collaborating, and with a simple digital asset management tool, share and sync projects and ideas across different devices and collaborators. Creative Cloud Libraries feature makes teamwork hack-for-humanening and saves time with the ability to create, share and sync workflows for creative teams to save time and increase productivity.